## 校内大型仪器预约流程

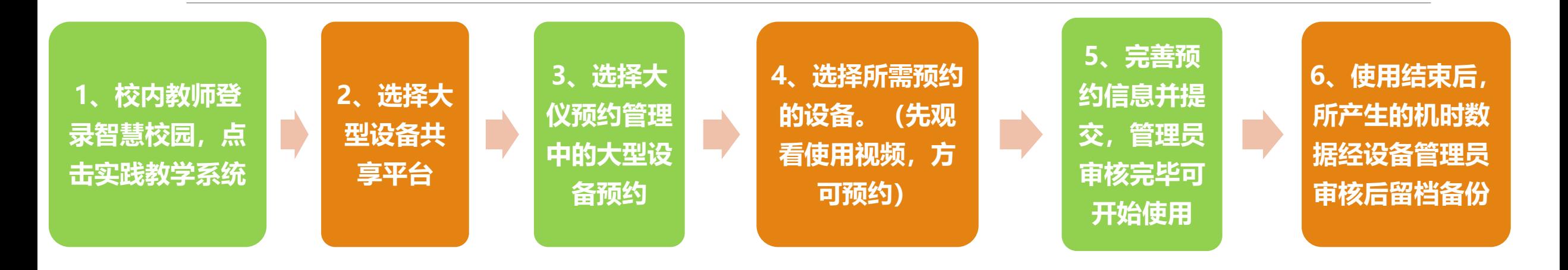

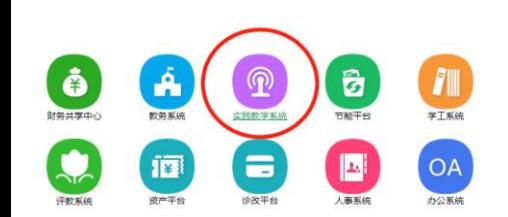

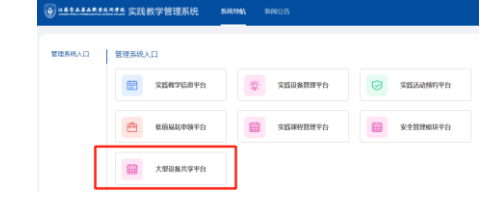

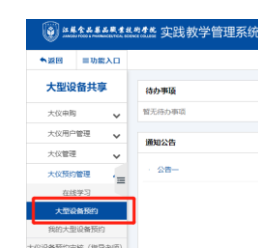

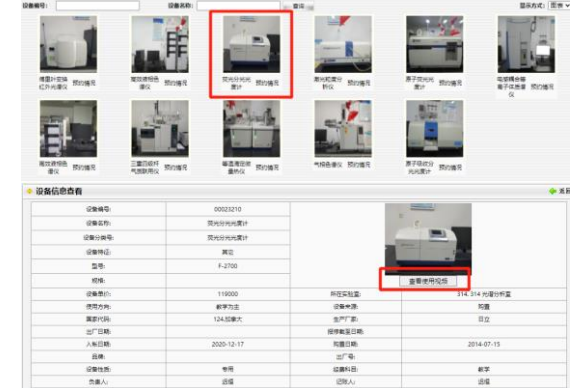

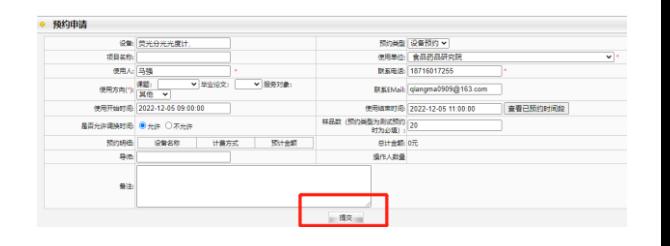